# 手動收集Intersight託管UCS技術支援捆綁包

目錄

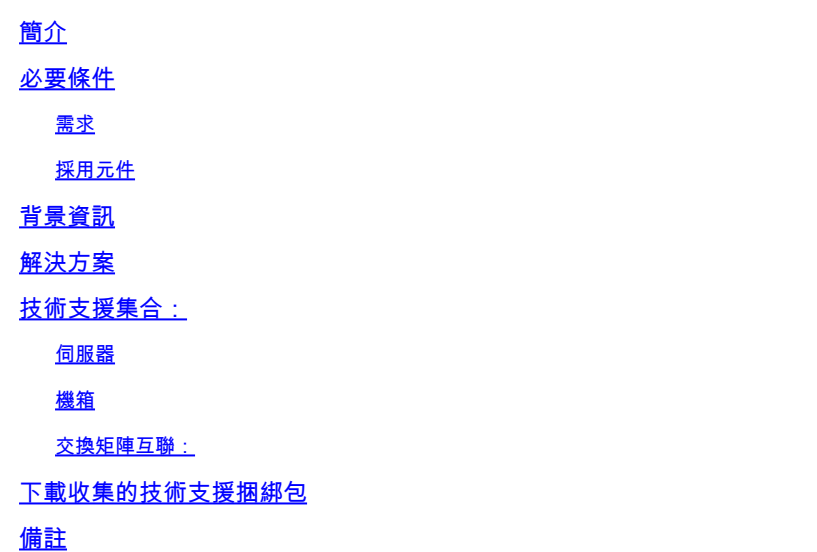

## 簡介

本文檔介紹從Intersight託管伺服器收集技術支援捆綁包的一種方法。

必要條件

#### 需求

本檔案沒有特定需求

採用元件

本文件所述內容不限於特定軟體和硬體版本。

本文中的資訊是根據特定實驗室環境內的裝置所建立。文中使用到的所有裝置皆從已清除(預設 )的組態來啟動。如果您的網路運作中,請確保您瞭解任何指令可能造成的影響。

## 背景資訊

如果Intersight雲出現網路故障,TAC無法遠端收集技術支援檔案。正確診斷和解決UCS相關問題仍 需要這些檔案。

### 解決方案

技術支援集合:

登入到Intersight並選擇您的帳戶角色後,從頂欄上的選單中選擇Infrastructure Service:

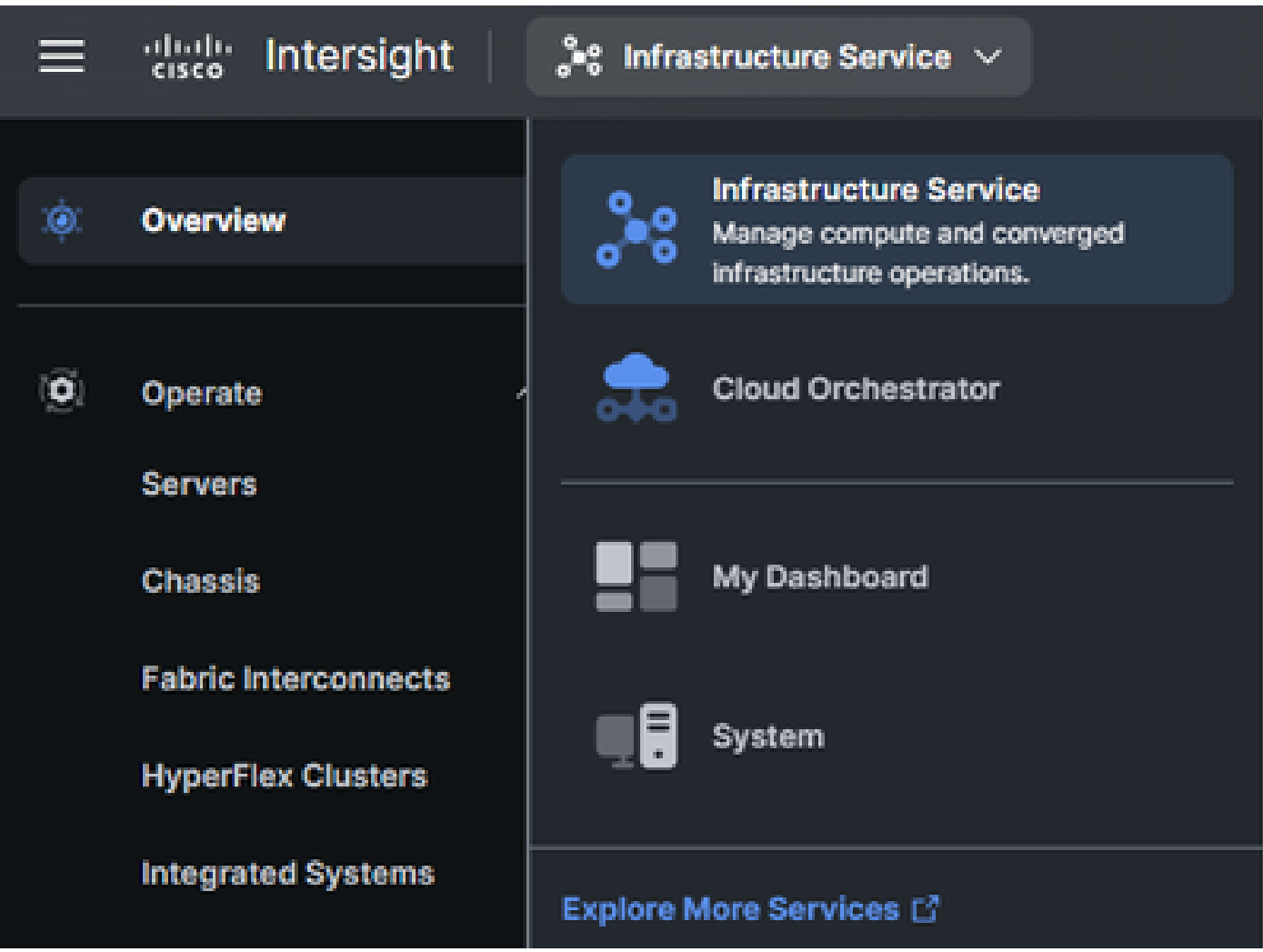

在最左側的導航窗格中導航到Operate > Servers:

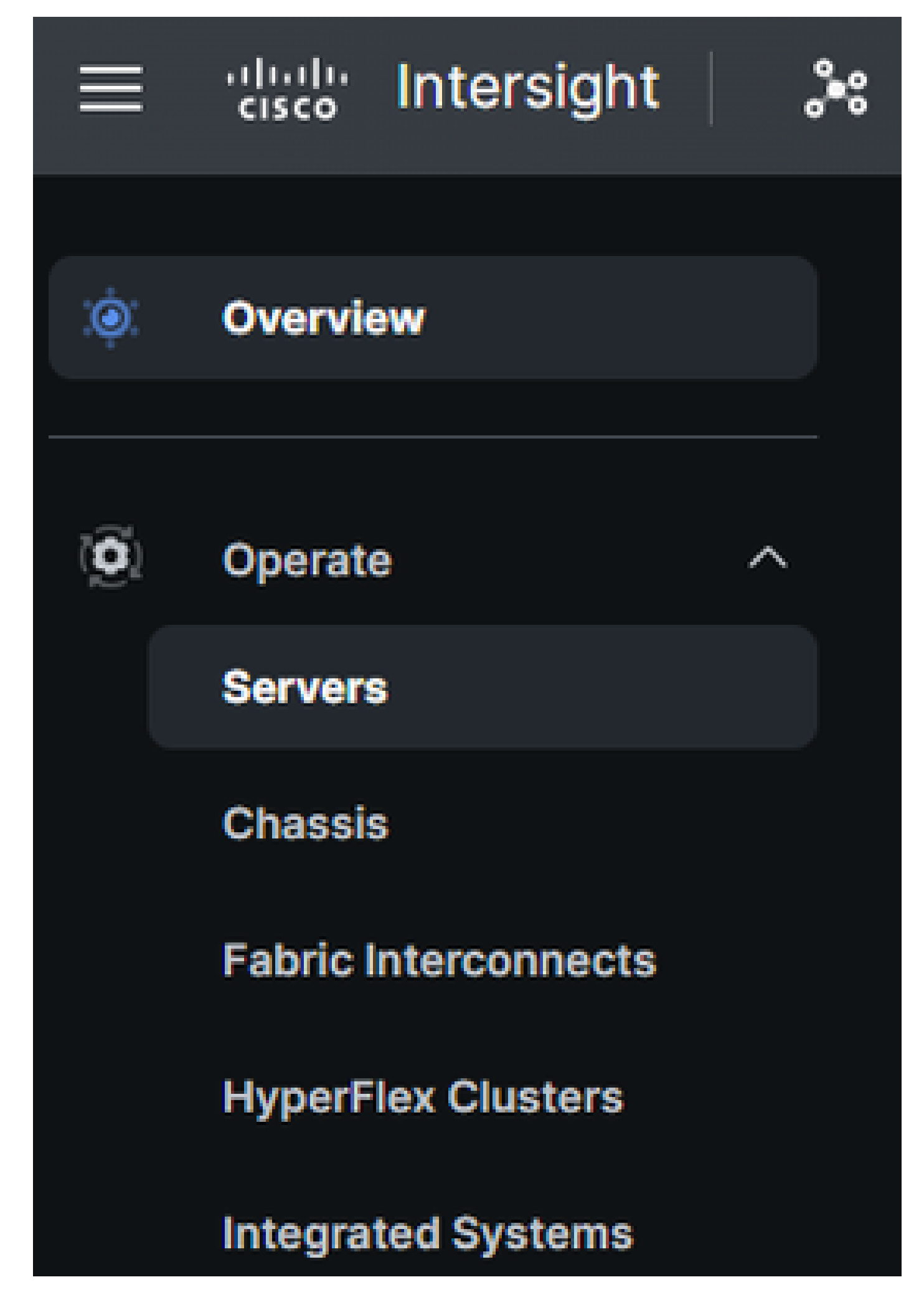

在右側的action窗格中,使用必要的過濾器查詢需要技術支援的伺服器(下面示例中使用的「

imm」):

#### 關於此翻譯

思科已使用電腦和人工技術翻譯本文件,讓全世界的使用者能夠以自己的語言理解支援內容。請注 意,即使是最佳機器翻譯,也不如專業譯者翻譯的內容準確。Cisco Systems, Inc. 對這些翻譯的準 確度概不負責,並建議一律查看原始英文文件(提供連結)。